- 13 ISBN 9787302270225
- 10 ISBN 7302270228

出版时间:2011-12

页数:267

版权说明:本站所提供下载的PDF图书仅提供预览和简介以及在线试读,请支持正版图书。

## www.tushu111.com

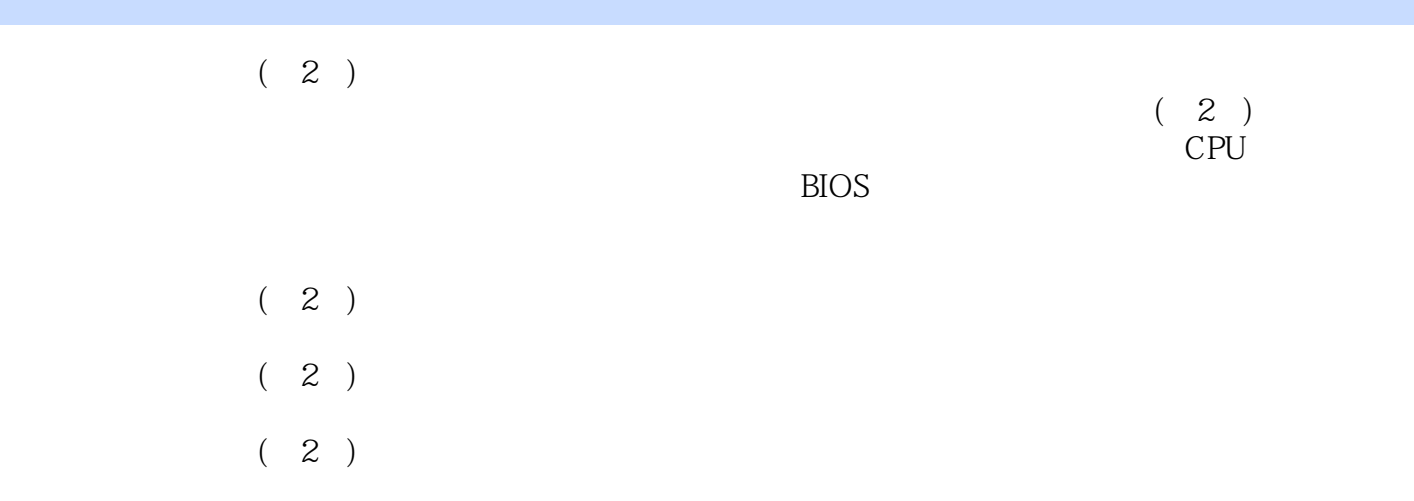

 $1$  $1.1$  $1.1.1$  $1.1.2$  $1.2$  $1.21$  $1.22$  $1.3$ 1.31  $1.32$  $1.4 \over 2$ 2  $21$  $21.1$  $21.2$  $21.3$  $21.4$ 22  $22.1$ 222 223 23 231 232  $24\n3$  $---CPU$ 31 CPU 31.1 CPU 31.2 CPU 32 CPU 321 CPU 322 CPU  $323$   $\qquad$  CPU 33 331 CPU 332 CPU  $\begin{array}{c} 34 \\ 4 \end{array}$  $4$  --4.1  $4.1.1$ 4.1.2 41.3 42 421 4.22 423 424

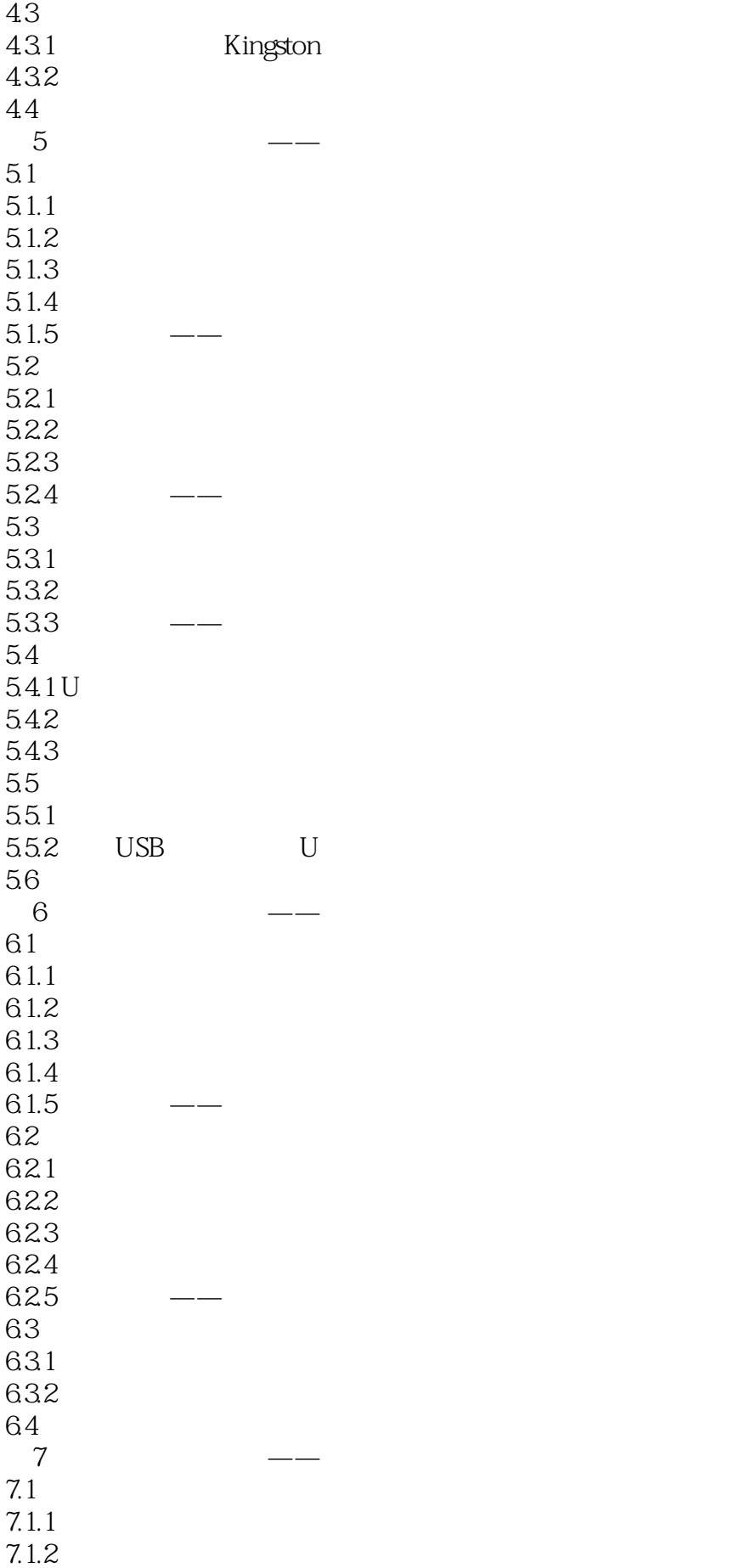

 $7.1.3$  $7.1.4$  $7.1.5$  $7.1.6$  $7.2$  $7.21$  $7.2.2$  $7.23$  $7.24$ 7.3  $7.31$ 7.3.2  $7.4$  8  $8<sub>5</sub>$ 8.1  $81.1$  $81.2$ 81.3 8.1.4 82 821 822 823 824 825 83 831 832 84  $9$  $9.1$  $9.1.1$  $9.1.2$  $9.1.3$  $9.1.4$  $9.2$  $9.21$ 9.22 9.23 9.24 9.3 打印机 9.31 9.32 9.33  $9.4$  $9.41$  $9.42$  $9.43$  $9.5$ 

 $9.5.1$  $9.5.2$ 9.6 第10章 电脑组装流程 10.1  $10.11$  $10.12$  $10.2$  $10.21$ 10.22 10.23 10.3 10.4 10.4.1 1042<br>1043 CPU 10.43 10.44 10.45 10.46 10.47 10.48  $10.5$  $10.5.1$  $10.5.2$ 10.5.3 10.6 10.7  $10.7.1$ 10.7.2 10.8 11 BIOS  $11.1$  BIOS 11.1.1 BIOS 11.1.2 BIOS 11.2 BIOS 11.2.1 BIOS 11.2.2 BIOS 11.2.3 BIOS  $11.24$   $\qquad -\qquad$  BIOS  $11.3$ 11.31 11.32 11.33 PartitionMagic  $11.34$  format 11.35 —— PartitionMagic  $11.4$ 11.4.1 BIOS 11.4.2 PartitionMagic 11.5

 $12$  $12.1$  $12.1.1$  $12.1.2$  $12.1.3$   $---$  Windows XP  $12.2$  $12.2.1$ 12.22 12.23  $12.24 -$ 12.3 12.3.1 Windows XP Windows  $12.32$  Tune Pro  $4.60$ 12.4 第13章 电脑性能测试 13.1 13.1.1 CPU-Z 13.1.2 RivaTuner 13.1.3 Nero InfoTool Nero CD-DVD Speed  $13.1.4$   $---$  HD Tune 13.2  $13.21$ 13.2.2 13.2.3 SiSoftware Sandra 13.2.4 —— SiSoftwareSandra 13.3<br>13.31 360 1331 13.3.2 SiSoftware Sandra 13.4 第14章 电脑硬件的维护和优化 14.1  $14.1.1$ 14.1.2 14.1.3 14.2  $14.21$ 14.22 14.23 14.24 14.25 14.3  $14.31$ 14.32 14.33 14.4 14.4.1 CPU 14.42 14.43

## 14.44 14.5 14.5.1 14.5.2 14.6 第15章 操作系统的维护和优化  $15.1$  $15.1.1$  $15.1.2$   $\qquad \qquad \text{Chost}$  $15.2$ 15.2.1 15.2.2 Windows 15.23 15.3 15.3.1 Windows 15.32 15.4 第16章 电脑的安全防护 16.1 16.1.1 16.1.2 16.1.3 16.1.4  $161.5$ 16.1.6  $16.2$ 16.2.1 16.22 16.23 16.24 16.3 16.31 16.32  $16.33$   $---$  Internet 16.4 16.4.1 1642 16.43 16.5 16.5.1 360 16.52 360 16.6 第17章 电脑常见故障排除  $17.1$  $17.1.1$  $17.1.2$ 17.1.3  $17.1.4$

 $17.2$  $17.21$ 17.22 17.23  $17.24$  —— 17.3 17.31 U 17.32  $17.4$ 

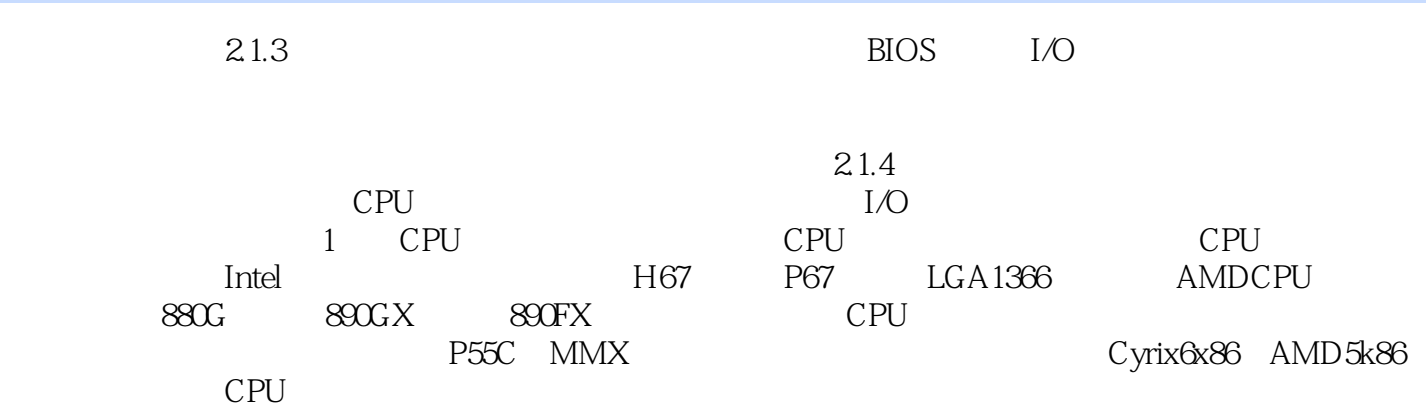

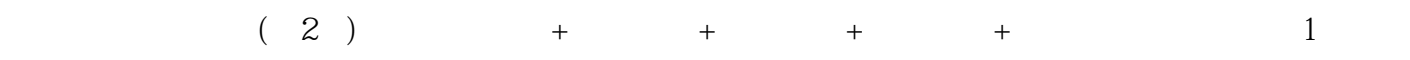

 $1$  $2 \angle$  $3 \sim$ 

本站所提供下载的PDF图书仅提供预览和简介,请支持正版图书。

:www.tushu111.com